## **How to setup your FREE EEi account**

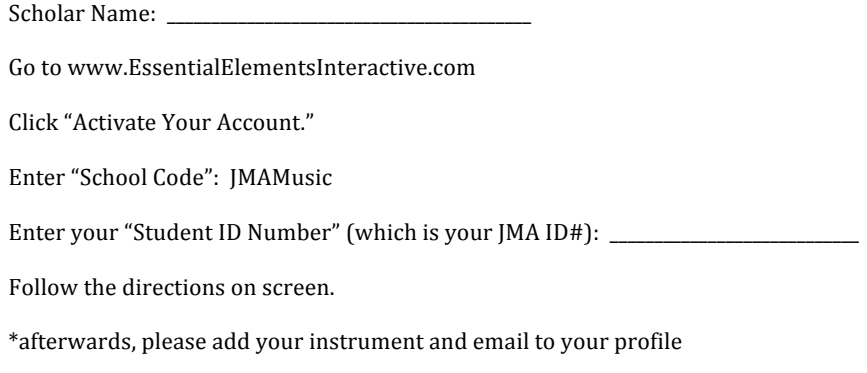

\*\*your parents should also setup an account

## **Other Info**

The syllabus will be available to print online at EEi. Just search for it in the "Resources" section.

Parents, please update (fill out) your email info into PowerSchool - I cannot send you emails until I have your email address.

## **How to setup your FREE EEi account**

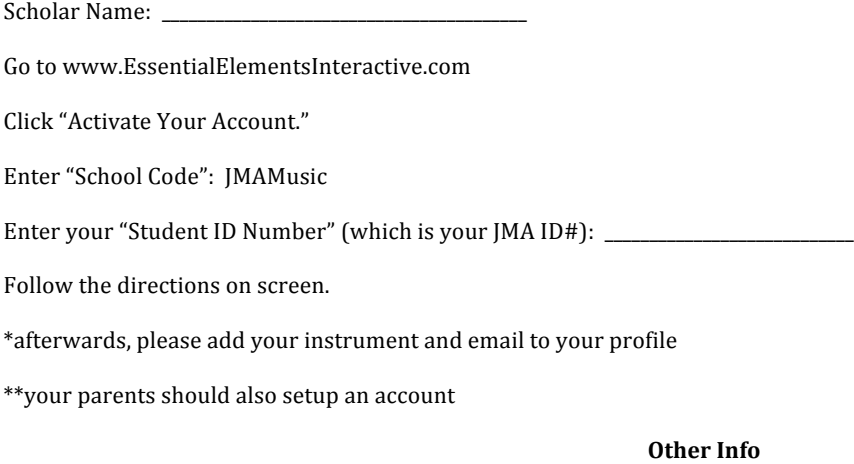

The syllabus will be available to print online at EEi. Just search for it in the "Resources" section.

Parents, please update (fill out) your email info into PowerSchool - I cannot send you emails until I have your email address.